## How to enable your devices Microphone, Camera, and Pop-ups for Televisits

HOSPARUS HEALTH®

## **Enabling pop-up, camera and Microphones on Tablet**

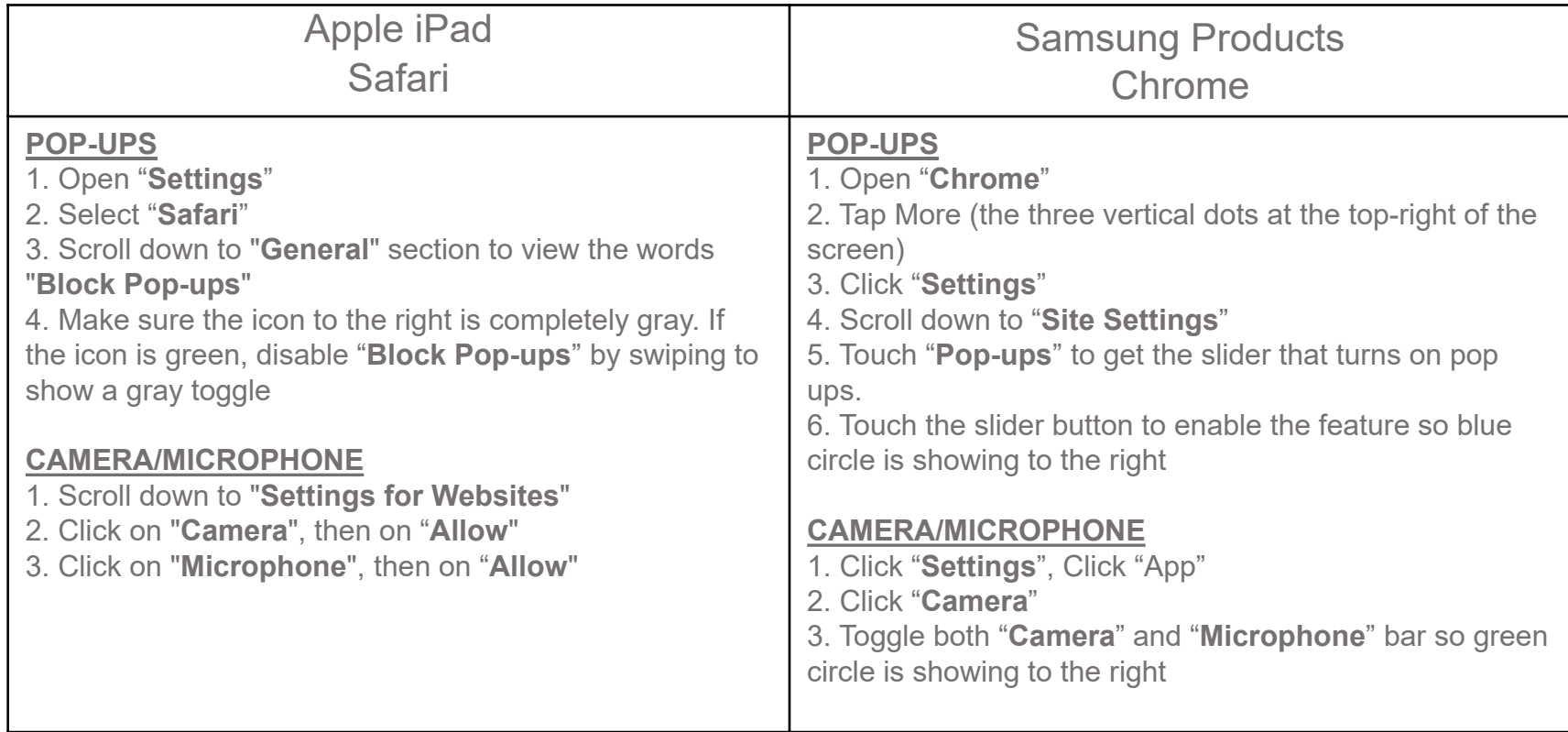

## **Enabling pop-up, camera and Microphones on Phones**

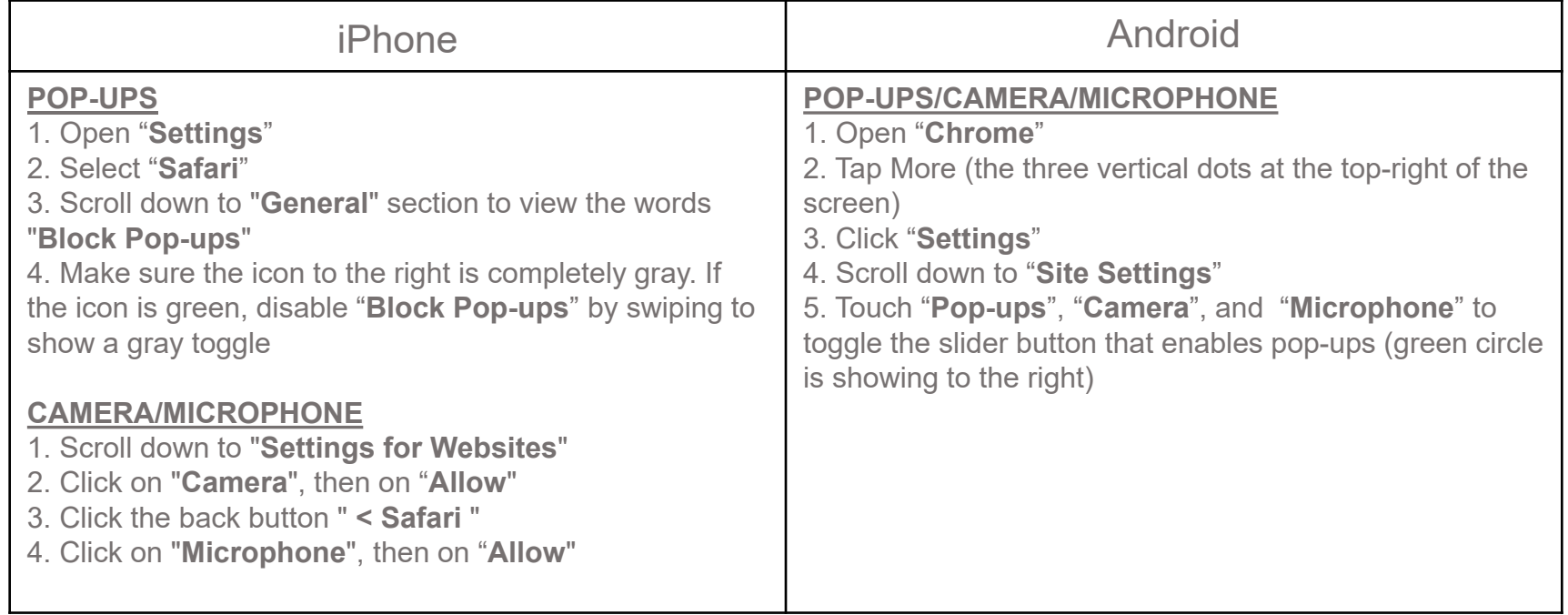

## **Enabling pop-up, camera and Microphones on Laptops and Desktops**

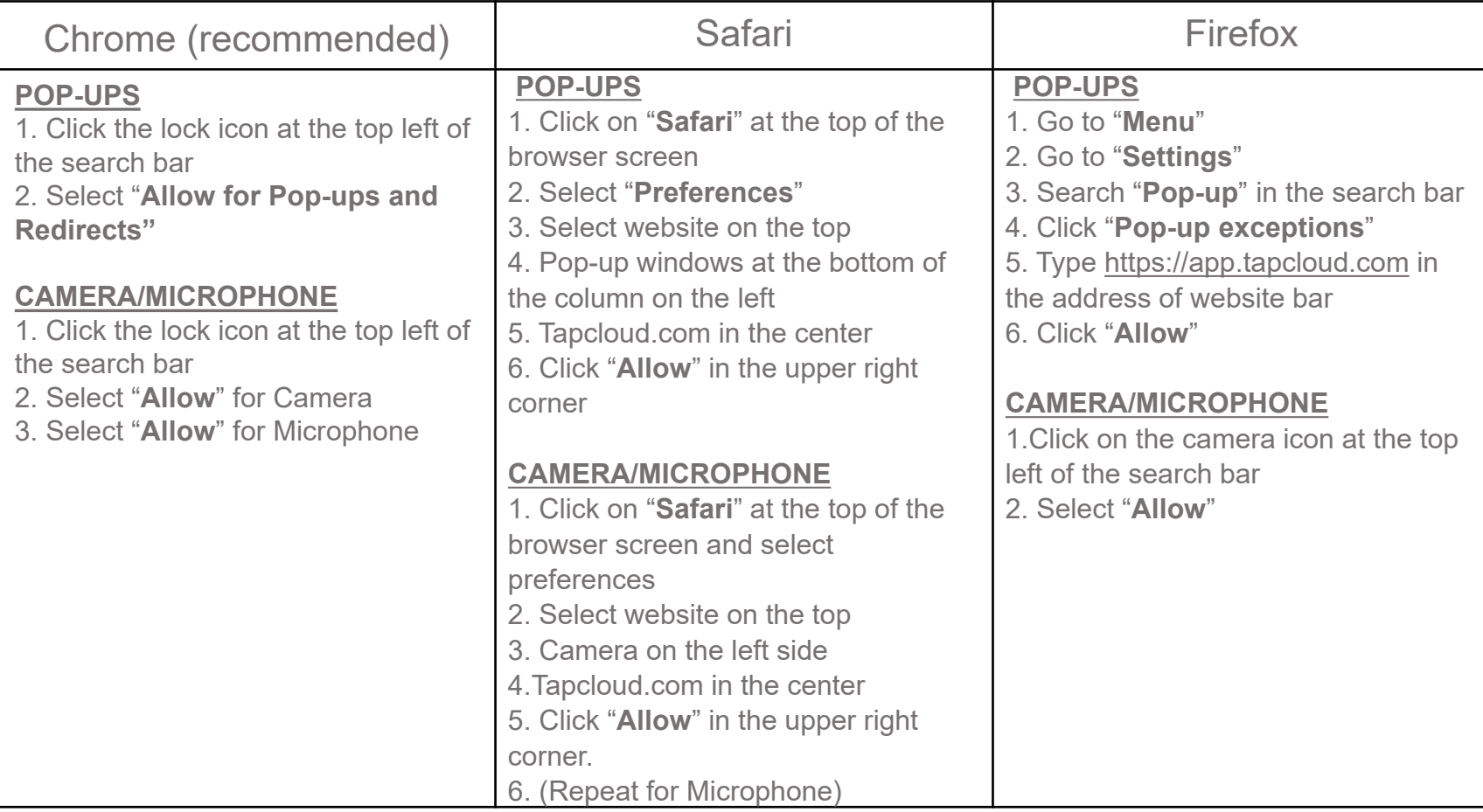